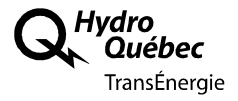

**Réponses du Transporteur à la demande de renseignements numéro 1 du Regroupement national des conseils régionaux de l'environnement du Québec (« RNCREQ »)** 

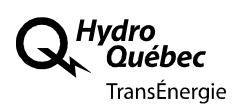

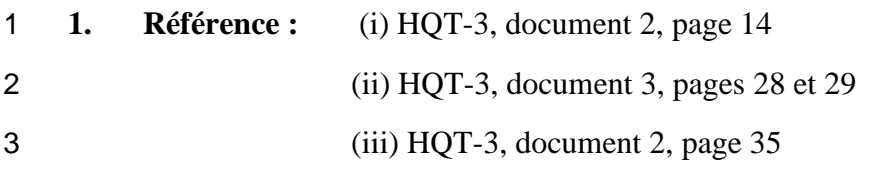

#### **Préambule :**

À la référence (i), le Transporteur présente un nouvel indice, soit le **Coût total** (dépenses en

exploitation et en maintenance et coûts des nouveaux investissements) par rapport à la valeur

totale de l'actif. Il précise : « *Ces indicateurs sont utilisés par la firme PA Consulting Group* 

- *(PA Consulting) dans le cadre des balisages auxquels le Transporteur participe. De l'avis de*
- *cette firme, il s'agit d'indicateurs qui permettent de représenter le plus adéquatement les*
- *coûts liés aux nouveaux investissements ».*
- Le tableau 9 présente les valeurs de cet indicateur, soit **le Coût total/valeur totale des actifs**.
- La référence (ii) présente les résultats des indicateurs de coûts de PA Consulting. On peut
- constater que les deux composantes du coût total sont précisées, soit les *Dépenses O&M* et les *Dépenses en investissements*.
- Le tableau A1-2 de la référence (iii) présente les données de base pour les ratios de coûts.

### **Demandes :**

 **1.1** Veuillez fournir un nouveau tableau 9 en ajoutant les valeurs de l'indicateur pour chacune des composantes du coût total, pour les lignes et pour les postes

#### **R1.1**

 **Les pourcentages fournis au tableau 9 ont été calculés à l'aide des données fournies à la pièce HQT-3, Document 2, page 35, le numérateur étant le Coût total et le dénominateur étant la Valeur totale des actifs.** 

- **1.2** Veuillez fournir un nouveau tableau A1-2 en ajoutant la valeur des **Dépenses en investissements** et les **Dépenses O&M**, pour les lignes et pour les postes.
- **R1.2 Voir la réponse à la question 1.1.**
- **1.3** Veuillez confirmer que la **Valeur totale des actifs** utilisée pour obtenir les valeurs du tableau 9 correspond respectivement à la **Valeur totale des actifs lignes** et à la **Valeur totale des actifs postes**, apparaissant au tableau A1-2 de la référence (iii).
- **R1.3 Voir la réponse à la question 1.1.**

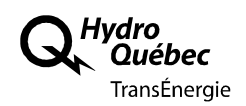

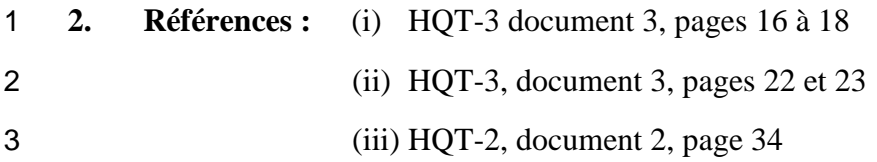

#### 4 **Préambule :**

5 Le tableau ci-dessous reprend les valeurs mentionnées aux références.

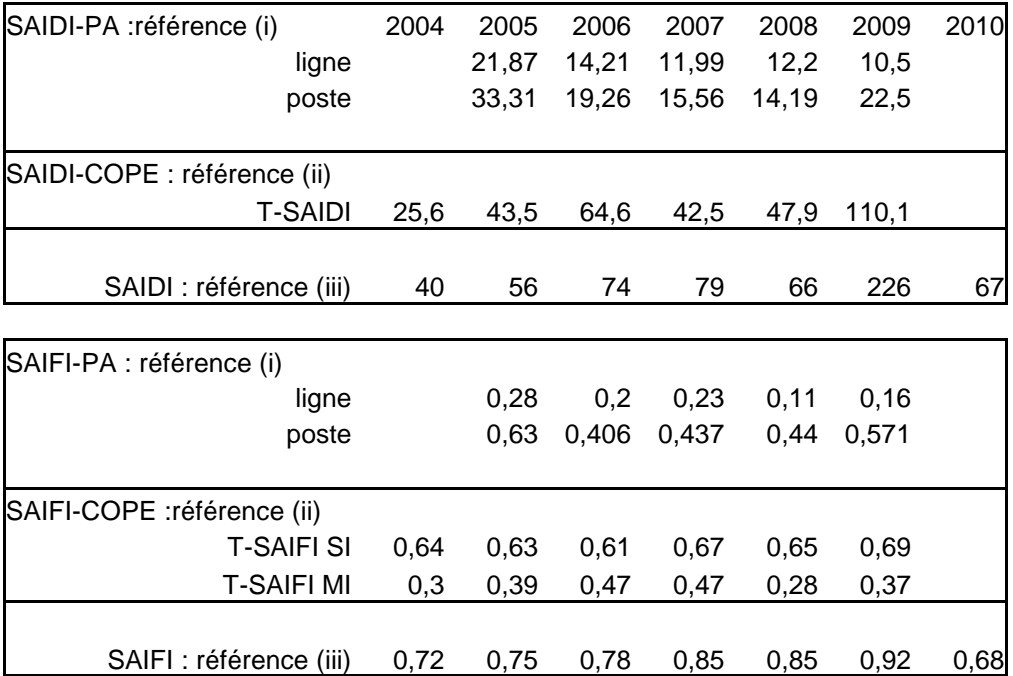

6 On peut constater que les valeurs apparaissant à la référence (iii) sont différentes de celles de 7 la référence (i) et de la référence (ii).

8 Les références (i) et (ii) précisent comment ont été obtenues les valeurs de l'indice **SAIDI** et 9 **SAIFI**.

#### 10 **Demandes :**

11 **2.1** Veuillez indiquer comment ont été obtenues les valeurs de la référence (iii).

#### 12 **R2.1**

- 13 **Tel que mentionné à la pièce HQT-3, Document 2, page 34, le SAIDI est**  14 **obtenu en divisant le nombre de minutes d'interruption par le nombre de**  15 **points de livraison et le SAIFI est obtenu en divisant le nombre**  16 **d'interruptions par le nombre de points de livraison.**
- 17 **Le Transporteur précise que les interruptions sont composées des pannes**  18 **et des interruptions planifiées.**

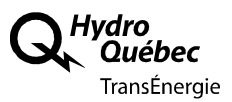

 **2.2** Veuillez notamment préciser les différences par rapport aux valeurs de PA Consulting et de COPE.

### **R2.2**

**En ce qui concerne PA Consulting, voir le préambule à la question 3.** 

**Pour ce qui est du COPE, voir le préambule à la question 5.** 

 **Les différences se trouvent dans la durée des interruptions. PA Consulting ne considère que celles de plus de 5 minutes alors que le COPE considère les interruptions de plus de 1 minute. Comme dénominateur, PA Consulting utilise le nombre de clients tandis que le COPE utilise le nombre de points de livraison.** 

**3. Référence :** HQT-3, document 3, page 16

### **Préambule :**

 *« Les indicateurs de fiabilité suivants de PA Consulting ont été retenus afin d'évaluer l'indice de continuité du service : le System Average Interruption Duration Index (« SAIDI ») et le System Average Interruption Frequency Index (« SAIFI »).* 

 *Le SAIDI a trait à la durée des interruptions de service. Cet indice est obtenu en divisant le nombre de minutes d'interruption de clients du Distributeur par le nombre total de clients desservis ou raccordés et ne tient compte que des interruptions dont la durée est supérieure à cinq minutes.* 

 *Le SAIFI a trait à la fréquence des interruptions de service. Cet indice est obtenu en divisant le nombre d'interruptions de clients du Distributeur par le nombre total de clients desservis ou raccordés et ne tient compte que des interruptions dont la durée est supérieure à cinq minutes »* 

# **Demandes :**

 **3.1** Veuillez fournir le nombre total de clients desservis ou raccordés qui a été utilisé pour le calcul des indices **SAIDI** et **SAIFI**.

# **R3.1**

#### **Cette question dépasse le cadre du présent dossier. Le Transporteur rappelle que dans sa décision D-2011-150, la Régie a précisé qu'elle n'entendait pas traiter en profondeur la question du balisage.**

 **3.2** Pour l'indice **SAIDI**, veuillez préciser si le nombre de minutes d'interruptions comprend les interruptions planifiées et non planifiées.

# **R3.2**

**Le Transporteur le confirme.** 

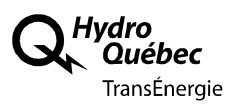

 **3.2.1.** Si oui, veuillez fournir le nombre de minutes d'interruptions planifiées et le nombre de minutes d'interruptions non planifiées.

### **R3.2.1**

#### **Cette question dépasse le cadre du présent dossier. Le Transporteur rappelle que dans sa décision D-2011-150, la Régie a précisé qu'elle n'entendait pas traiter en profondeur de la question du balisage.**

 **3.3** Pour l'indice **SAIFI**, veuillez préciser si la fréquence des interruptions comprend les interruptions planifiées.

#### **R3.3**

- **Le Transporteur le confirme.**
- **3.3.1.** Si oui, veuillez fournir le nombre d'interruptions planifiées et le nombre d'interruptions non planifiées.
- **R3.3.1 Cette question dépasse le cadre du présent dossier. Le Transporteur rappelle que dans sa décision D-2011-150, la Régie a précisé qu'elle n'entendait pas traiter en profondeur la question du balisage.**
- **4. Référence :** HQT-3, document 3, page 18

#### **Préambule :**

- *« La densité géographique des clients alimentés en électricité est l'élément*
- *principal permettant d'expliquer l'écart des indices du Transporteur par rapport à*
- *la moyenne des répondants. Le Transporteur dessert environ dix clients au mille*
- *carré, comparativement à plus de 330 clients au mille carré dans le cas des entreprises les plus performantes.*
- *Il est à noter qu'avec une densité géographique de la clientèle similaire à celle des entreprises les plus performantes, le Transporteur afficherait des résultats qui le classeraient parmi les meilleurs. »*

### **Demandes :**

- **4.1** Veuillez fournir les indices **SAIDI** et **SAIFI** suivants :
- 29 pour une région urbanisée comme Montréal ; • pour une région moins densément peuplée comme les principales villes du Québec ;
- pour les autres régions.

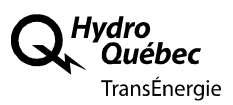

#### **R4.1 Les données concernant les indicateurs SAIDI et SAIFI ne sont actuellement compilées que sur une base globale et non par territoire.**

 **4.2** Si cette information n'est pas disponible, veuillez préciser sur quoi est basée l'affirmation suivante : « *Il est à noter qu'avec une densité géographique de la clientèle similaire à celle des entreprises les plus performantes, le Transporteur afficherait des résultats qui le classeraient parmi les meilleurs*. »

#### **R4.2**

### **Pour une même durée d'interruption, si l'on divise par un plus grand nombre de clients, meilleure sera la performance du Transporteur.**

- **5. Référence :** (i) HQT-3, document 3, page 21
- (ii) R-3669-2008 HQT-13, document 1, page 33

### **Préambule :**

- (i) « *Le calcul des indicateurs de fiabilité en transport de l'Association canadienne de l'électricité (ACÉ) est basé sur les points de livraison et sur les interruptions non programmées.*
- *Le T-SAIDI a trait à la durée des interruptions de service. Cet indice est obtenu en*
- *divisant la durée totale d'interruption non programmée sur le réseau du*
- *Transporteur par le nombre total de points de livraison.*
- *Le T-SAIFI a trait à la fréquence des interruptions de service. Cet indice est obtenu en divisant le nombre total d'interruptions non programmées par le nombre total de points de livraison. Le T-SAIFI-SI (interruption soutenue) tient compte de la*
- *fréquence de tous les évènements de plus d'une minute tandis que le T-SAIFI-MI*
- *(interruption momentanée) tient compte des évènements de moins d'une minute. »*
- La référence (ii) précise que pour l'année 2007, il y avait 822 points de livraison vers le Distributeur.

### **Demandes :**

 **5.1** Veuillez fournir le nombre de points de livraison pour chacune des années des figures de la page 22 de la référence (i).

### **R5.1**

 **Cette question dépasse le cadre du présent dossier. Néanmoins, le Transporteur présente par courtoisie au tableau R5.1 les données demandées.** 

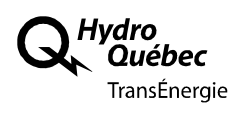

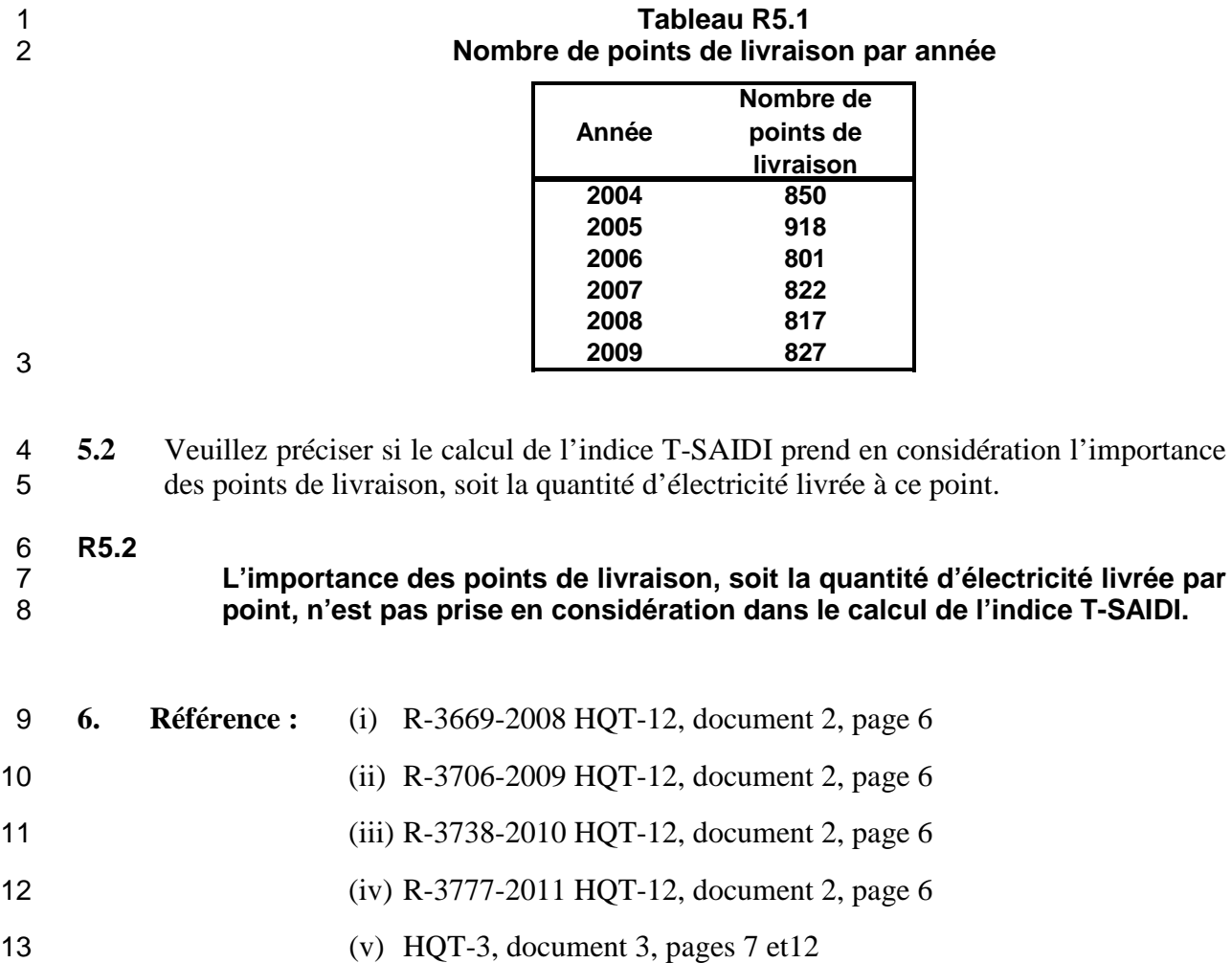

- (vi) HQT- 3, document 2, page 35
- **Préambule :**

 Selon les références (i) à (iv), le taux appliqué aux investissements pour les frais d'entretien et d'exploitation est respectivement :

- 1,3% pour l'année 2009
- 1,24% pour l'année 2010
- 1,32% pour l'année 2011
- 1,31% pour l'année 2012
- On peut donc constater que le taux appliqué est d'environ 1,3%.
- La référence (v) présente en pourcentage les dépenses en exploitation et maintenance par la
- 24 valeur de l'actif pour les lignes et pour les postes. Le tableau suivant reprend les valeurs

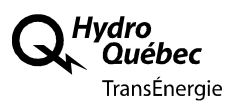

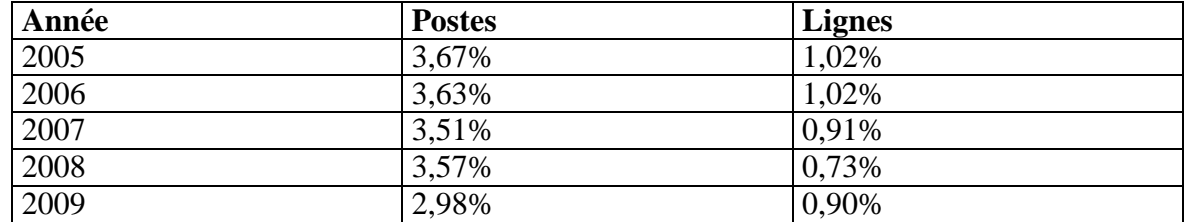

- À la référence (vi) on retrouve un historique de la **Valeur totale des actifs lignes** et **Valeur**
- **totale des actifs postes** ainsi que les **Charges nettes d'exploitation** et les **Coûts directs**
- **d'exploitation de maintenance et d'administration**.
- **Demandes :**
- **6.1** Veuillez présenter, séparément pour les équipements de lignes et pour les équipements de postes, les **Charges nettes d'exploitation** et les **Coûts directs d'exploitation, de maintenance et d'administration** de la référence (vi).

#### **R6.1**

- **Les coûts directs d'exploitation, de maintenance et d'administration sont établis en fonction du modèle de balisage COPE qui ne prévoit pas un tel découpage entre les activités lignes et postes.**
- **Les charges nettes d'exploitation sont déterminées en fonction des normes comptables et les systèmes du Transporteur ne permettent pas d'obtenir les informations par type d'activités.**
- **6.2** Veuillez fournir les valeurs de dépenses en exploitation et maintenance ainsi que les valeurs de l'actif qui ont permis d'obtenir les pourcentages de la référence (v) pour les postes.
- **R6.2**
- **Voir la réponse à la question 6.1.**
- **6.3** Si les valeurs fournies sont différentes de celles fournies à la demande 6.1, veuillez expliquer les différences.
- **R6.3 Voir la réponse à la question 6.1.**
- **6.4** Veuillez fournir les valeurs de dépenses en exploitation et maintenance ainsi que les valeurs de l'actif qui ont permis d'obtenir les pourcentages de la référence (v) pour les lignes.
- **R6.4 Voir la réponse à la question 6.1.**

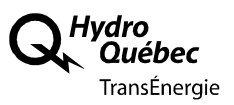

- **6.5** Si les valeurs fournies sont différentes de celles fournies à la demande 6.1, veuillez expliquer les différences.
- **R6.5**

#### **Voir la réponse à la question 6.1.**

- **6.6** Veuillez justifier l'utilisation d'un taux annuel de 1,3% pour les frais d'entretien et d'exploitation pour le calcul de la contribution maximale du transporteur pour les ajouts au réseau de transport.
- **R6.6**
- **Le Transporteur rappelle que la Régie a précisé dans la décision D-2011-150, pages 6 et 7, ce qui suit :**
- **« La Régie n'entend pas revoir la méthodologie de détermination de l'allocation maximale ni de la contribution maximale pour les postes de départ. Dans le cadre du présent dossier, les seuls sujets pertinents à cet égard sont reliés à l'analyse de la conformité des valeurs soumises en fonction de l'application de la méthodologie de calcul en vigueur retenues à ce jour par la Régie. »**
- **L'établissement de l'allocation maximale est conforme à la méthode retenue à ce jour par la Régie. Ainsi, comme dans les dossiers antérieurs, le taux de 1,3 % représente la valeur annuelle d'un montant de 15 % pour tenir compte de la valeur actualisée sur 20 ans des coûts d'entretien et d'exploitation. Les détails de l'établissement de l'allocation maximale sont disponibles à la pièce HQT-12, Document 2, page 6.**
- **7. Référence :** (i) R -3778-2011, HQT-1, document 1, pages 54 et 55
- (ii) HQT-9, document 1, page 26
- **Préambule :**
- La référence (i) présente les tableaux 26, 27 et 28 montrant l'impact tarifaire selon les regroupements suivants :
- Impact tarifaire des investissements ne générant pas de revenus additionnels (tableau 26) ;
- Impact tarifaire des investissements générant des revenus additionnels (tableau 27);
- Impact tarifaire de l'ensemble des investissements (tableau 28).
- La référence (ii) présente un tableau **Impact tarifaire des investissements projetés à l'horizon 2021**.
- On peut constater que les valeurs du tableau de la référence (ii) sont les mêmes que celles du tableau 28 de la référence (i).
- On peut calculer que la colonne **Total** du tableau 28 est la somme de la colonne **Total**
- **(Nouvelles mise en service)** des tableaux 26 et 27 et de la colonne **Total (Mises en service**
- **antérieurs)** du tableau 26*.*

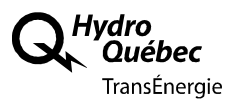

#### **Demandes :**

 **7.1** Veuillez donner la signification de la colonne **Total (Mises en service antérieures)** du tableau 27.

#### **R7.1**

- **Cette question réfère à un tableau du dossier R-3778-2011, qui ne fait pas l'objet de la présente demande.**
- **7.2** Veuillez préciser si les valeurs de cette colonne comprennent plusieurs composantes (coût du capital, charges d'exploitation, etc ...).
- **R7.2**

### **Voir la réponse à la question 7.1.**

- **7.3** Si ces valeurs comprennent plusieurs composantes, veuillez les identifier et les quantifier.
- **R7.3 Voir la réponse à la question 7.1.**
- **8. Référence :** (i) R-3778-2011, HQT-1, document 1, pages 54

#### **Préambule :**

- Le tableau 27 de la référence (i) présente les **Besoins de transport de la charge locale** et les **Besoins de transport de point à point**.
- Le RNCREQ comprend que ce tableau montre l'impact tarifaire des investissements générant des revenus additionnels de la charge locale et des clients de point à point du Transporteur.
- **Demandes :**
- **8.1** Veuillez confirmer la compréhension du RNCREQ*.*
- **R8.1**

### **Voir la réponse à la question 7.1.**

- **8.2** Veuillez fournir un tableau présentant l'impact tarifaire des investissements générant des revenus additionnels de la charge locale seulement.
- **R8.2**
- **Voir la réponse à la question 7.1.**
- **8.3** Veuillez fournir un tableau présentant l'impact tarifaire des investissements générant des revenus additionnels des clients de point à point seulement.
- **R8.3**
- **Voir la réponse à la question 7.1.**